### An introduction to alpaka

performance portability with alpaka – 7-8 March 2023

## Andrea Bocci

CERN - EP/CMD

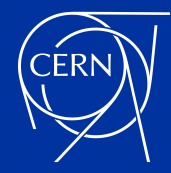

## who am I

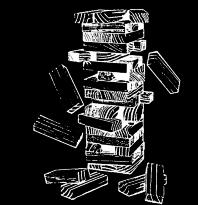

- Dr. Andrea Bocci <[andrea.bocci@cern.ch](mailto:andrea.bocci@cern.ch)>, [@fwyzard](https://mattermost.web.cern.ch/cms-exp/messages/@fwyzard) on Mattermost
	- applied physicist working on the CMS experiment for over 20 years
	- at CERN since 2010
	- I've held various roles related to the High Level Trigger
		- started out as the b-tagging HLT contact
		- joined as (what today is called) HLT STORM convener
		- deputy Trigger Coordinator and Trigger Coordinator
		- HLT Upgrade convener, and editor for the DAQ and HLT Phase-2 TDR
		- currently, "GPU Trigger Officer"
	- for the last 5 years, I've been working on GPUs and *performance portability*
		- together with Matti and a few CERN colleagues
		- "Patatrack" pixel track and vertex reconstruction running on GPUs
		- R&D projects on CUDA, Alpaka, SYCL and Intel oneAPI
		- support for CUDA, HIP/ROCm, and Alpaka in CMSSW
		- Patatrack Hackathons !

### March 7th, 2023 A. Bocci - An introduction to Alpaka

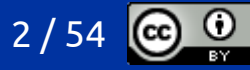

## performance portability

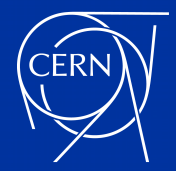

## what is *portability* ?

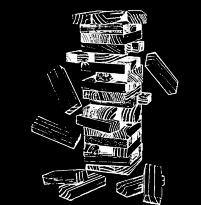

- what do we mean by software *portability*?
	- the possibility of running a software application or library on different platforms
		- different hardware architectures, different operating systems
		- e.g. Windows running on x86, OSX running on ARM, Linux running on IBM Power, *etc*.
- how do we achieve software *portability* ?
	- write software using a standardised language
		- C++, python, Java, *etc.*
	- use standard features
		- IEEE floating point numbers
	- use standard or portable libraries
		- C++ standard library, Boost, Eigen, *etc.*

March 7th, 2023 **A. Bocci - An introduction to Alpaka** 4  $\alpha$ 

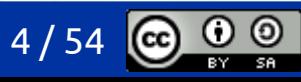

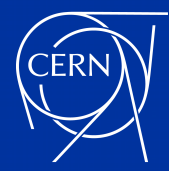

## portability: an example

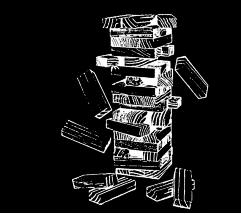

```
for example
  #include <cmath>
  #include <cstdio>
  void print_sqrt(double x) {
    printf("The square root of %g is %g\n", x, std::sqrt(x));
  }
  int main() {
    print sqrt(2.);}
                   https://github.com/fwyzard/intro_to_alpaka/blob/master/portability/00_hello_world.cc
```
should behave in the same way on all platforms that support a standard C++ compiler:

The square root of 2 is 1.41421

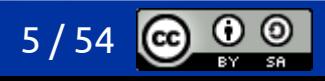

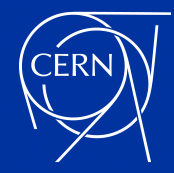

## what about GPUs ?

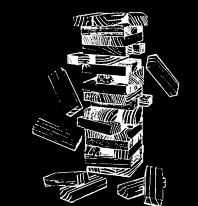

- writing a program that offloads some of the computations to a GPU is somewhat different from writing a program that runs just on the CPU
	- inside a single application …
	- ... different hardware architectures
	- ... different memory spaces
	- ... different way to call a function or launch a task
	- ... different optimal algorithms
	- ... different compilers
	- ... different programming languages !
- sometimes it may help to think about a GPU like programming a remote machine
	- compile for completely different targets
	- launching a kernel is similar to running a complete program !

●

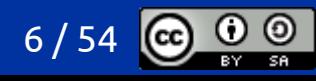

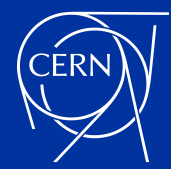

## portability: the same example

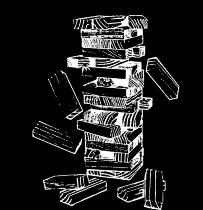

```
#include <cmath>
#include <cstdio>
#include <cuda_runtime.h>
__device__
void print_sqrt(double x) {
 printf("The square root of %g is %g\n", x, std::sqrt(x));
}
__global__
void kernel() {
  print_sqrt(2.);
}
int main() {
  kernel<<<1, 1>>>();
  cudaDeviceSynchronize();
}
The square root of 2 is 1.41421
                     https://github.com/fwyzard/intro_to_alpaka/blob/master/portability/01_hello_world.cu
```
### March 7th, 2023 **A. Bocci - An introduction to Alpaka** 1986 1997/54

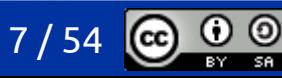

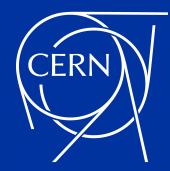

# portability: side by side

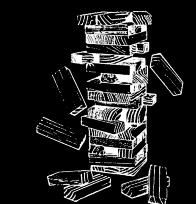

⊚

**ISA** 

(CC

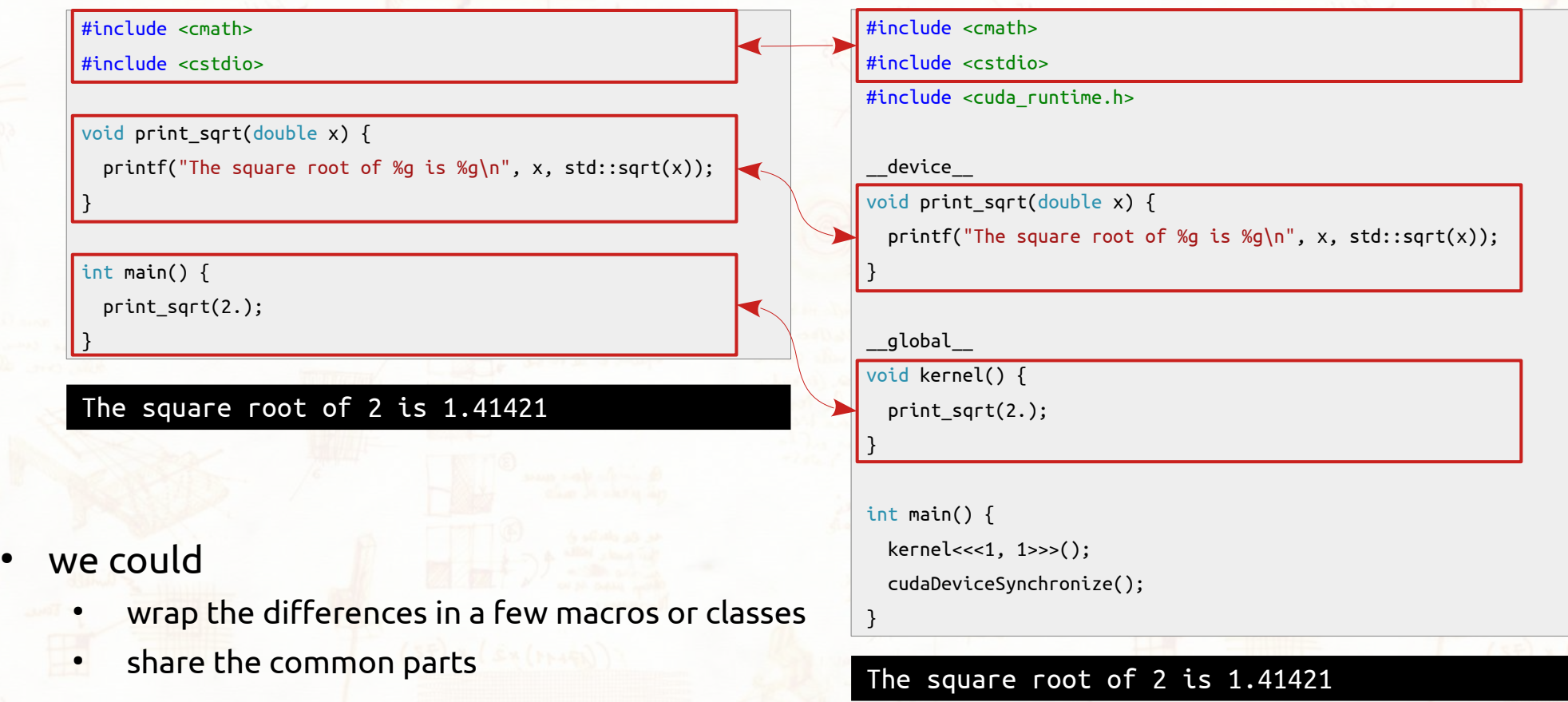

March 7th, 2023 **A. Bocci - An introduction to Alpaka** A. Bosset A. Bosset A. Bocci - An introduction to Alpaka

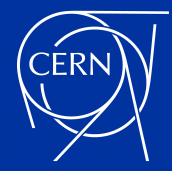

### so... are we done ?

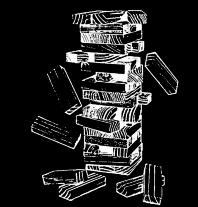

- not really
	- trivially extending our example to an expensive computation would give horrible performance !
- $whv$  ?
	- a CPU will run a single-threaded program very efficiently
	- a GPU would perform horribly
		- use a single thread out of a whole warp (32 threads): use *at most* 3% of its computing power
		- use a single block: loose any possibility of hiding memory latency
		- cannot take advantage of advanced capabilities like atomic operations, shared memory, *etc.*
	- and what about different GPU back-ends ?
- what we need is *performance portability* 
	- write code in a way that can run on multiple platforms
	- leverage their potential
	- and achieve (almost) native performance on all of them

March 7th, 2023 A. Bocci - An introduction to Alpaka 9 / 54

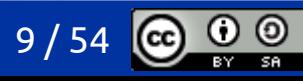

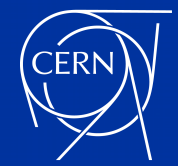

## performance portability ?

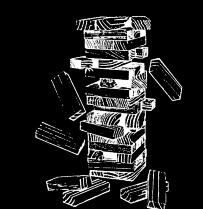

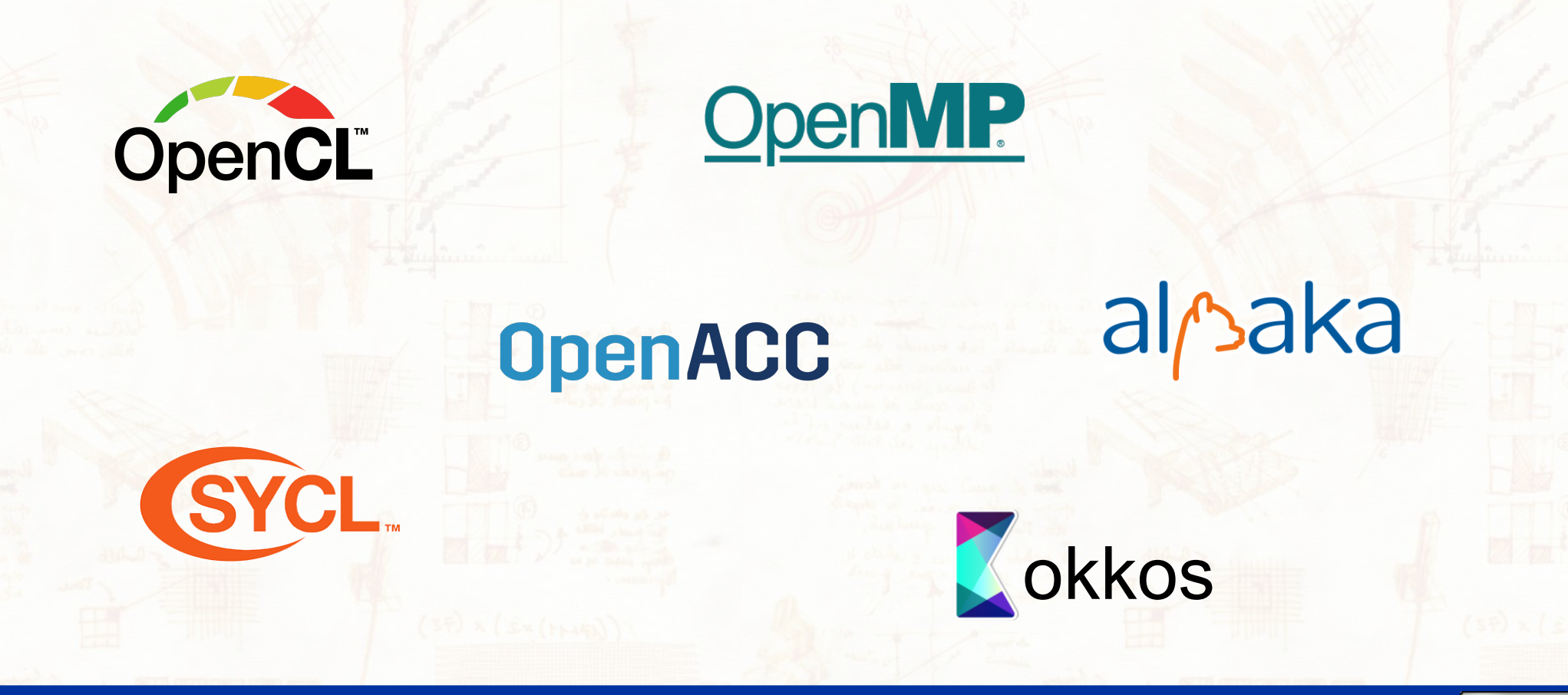

March 7th, 2023 **A. Bocci - An introduction to Alpaka** 10 / 54

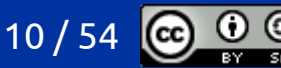

### the alpaka performance portability library

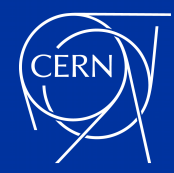

# what is alpaka?

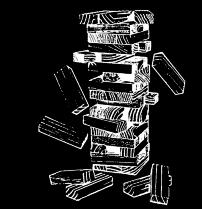

- alpaka is a header-only C++17 abstraction library for accelerator development
	- it aims to provide *performance portability* across accelerators through the abstraction of the underlying levels of parallelism
- it currently supports
	- CPUs, with serial and parallel execution
	- GPUs by NVIDIA, with CUDA
	- GPUs by AMD, with HIP/ROCm
	- support for Intel GPUs and FPGAs is *under development*, based on SYCL and Intel oneAPI
- it is easy to integrate in an existing project
	- write code once, use a Makefile of CMake to build it for multiple backends
	- a *single application* can supports all the different backends *at the same time*
- the latest documentation is available at <https://alpaka.readthedocs.io/en/latest/index.html>

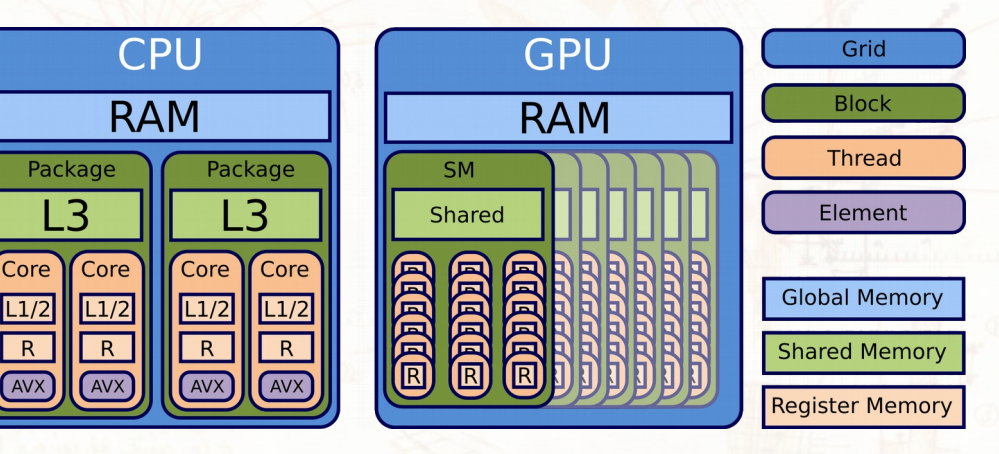

March 7th, 2023 A. Bocci - An introduction to Alpaka 12 / 54

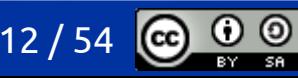

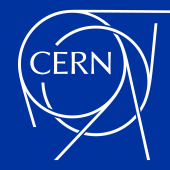

# setting up alpaka

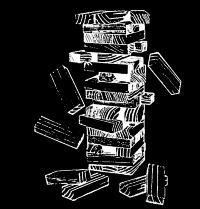

- download the latest version of alpaka from GitHub
	- use the version that was current on March 1st 2023, to make sure the examples will work as expected
	- for a new project you should usually take the most recent version
	- these examples are likely to work anyway

```
# alpaka requires c++17 – we need a more recent version of gcc
source scl_source enable devtoolset-11
# alpaka requires Boost 1.74 or newer – you can find a prebuilt version at
export BOOST_BASE=~abocci/public/boost
# define a directory for the alpaka library
export ALPAKA_BASE=~/private/alpaka
# clone the latest version of alpaka into a predefined directory
git clone https://github.com/alpaka-group/alpaka $ALPAKA_BASE
# make sure to use a well-defined version of the library
cd $ALPAKA_BASE
git reset --hard 8ea325d3
cd -
```
March 7th, 2023 A. Bocci - An introduction to Alpaka 13 / 13 / 54

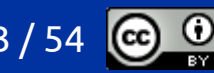

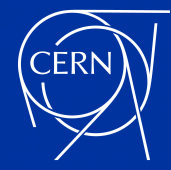

# setting up alpaka

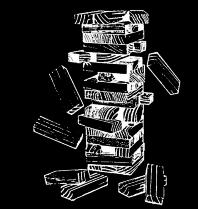

- download the latest version of alpaka from GitHub
	- use the version that was current on March 1st 2023, to make sure the examples will work as expected
	- for a new project you should usually take the most recent version
	- these examples are likely to work anyway

```
/# alpaka requires c++17 – we need a more recent version of gcc
source scl_source enable devtoolset-11
# alpaka requires Boost 1.74 or newer – you can find a prebuilt version at
export BOOST_BASE=~abocci/public/boost
# define a directory for the alpaka library
export ALPAKA_BASE=~/private/alpaka
# clone the latest version of alpaka into a predefined directory
git clone https://github.com/alpaka-group/alpaka $ALPAKA_BASE
# make sure to use a well-defined version of the library
cd $ALPAKA_BASE
git reset --hard 8ea325d3
cd -
                                                                               this part sets up the 
                                                                               environment
                                                                               make sure to do it in 
                                                                               every session
```
March 7th, 2023 A. Bocci - An introduction to Alpaka 14 / 54

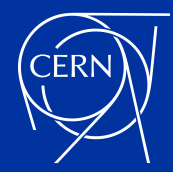

## how does it work ?

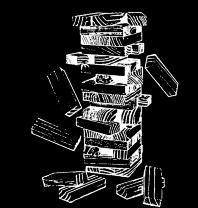

- Alpaka internally uses preprocessor symbols to enable the different backends:
	- ALPAKA ACC GPU CUDA ENABLED for running on NVIDIA GPUs
	- ALPAKA ACC GPU HIP ENABLED for running on AMD GPUs
	- ALPAKA\_ACC\_CPU\_B\_SEQ\_T\_SEQ\_ENABLED for running serially on a CPU

- in this tutorial we will build separate applications from each example
	- each application is compiled with the corresponding compiler ( $g_{++}$ , nvcc, hipcc, ...)
	- each application uses a single back-end
- it is also possible to enable more than one back-end at a time
	- however, the underlying CUDA and HIP header files will clash, so one needs to play some tricks with forward declarations, or use separate the compilation for the different backends
	- and separate the host and device parts

● …

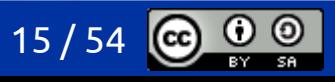

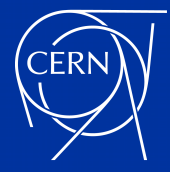

# alpaka core concepts

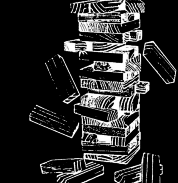

### Host-side API

- initialisation and device selection: Platforms and Devices
- asynchronous operations and synchronisation: Queues and Events
- owning memory Buffers and non-owning memory Views
- submitting work to devices: work division and Accelerators

### Device-side API

- plain C++ for device functions and kernels
- shared memory, atomic operations, and memory fences
- primitives for mathematical operations
- warp-level primitives for synchronisation and data exchange *(not covered)*
- random number generator *(not covered)*

### **nota bene**:

most Alpaka API objects behave like shared\_ptrs, and should be passed by value or by reference to const (*i.e.* const&)

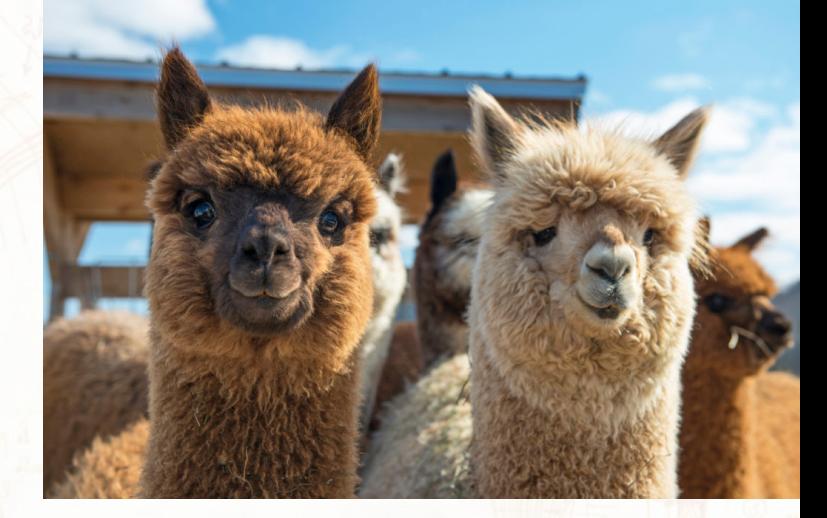

March 7th, 2023 A. Bocci - An introduction to Alpaka 16 / 54 March 7th, 2023

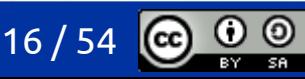

## platforms and devices

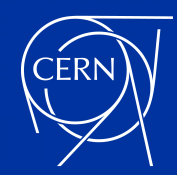

# alpaka: initialisation and device selection

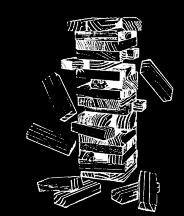

### Platform and Device

- identify the type of hardware (*e.g.* host CPUs or NVIDIA GPUs) and individual devices (*e.g.* each single GPU) present on the machine
- the CPU device DevCpu serves two purposes:
	- as the "host" device, for managing the data flow (*e.g.* perform memory allocation and transfers, launch kernels, *etc*.)
	- as an "accelerator" device, for running heterogeneous code (*e.g.* to run an algorithm on the CPU)
- platforms cannot be instantiated, they are only used as a type
- devices should be created at the start of the program and used consistently
- some common cases

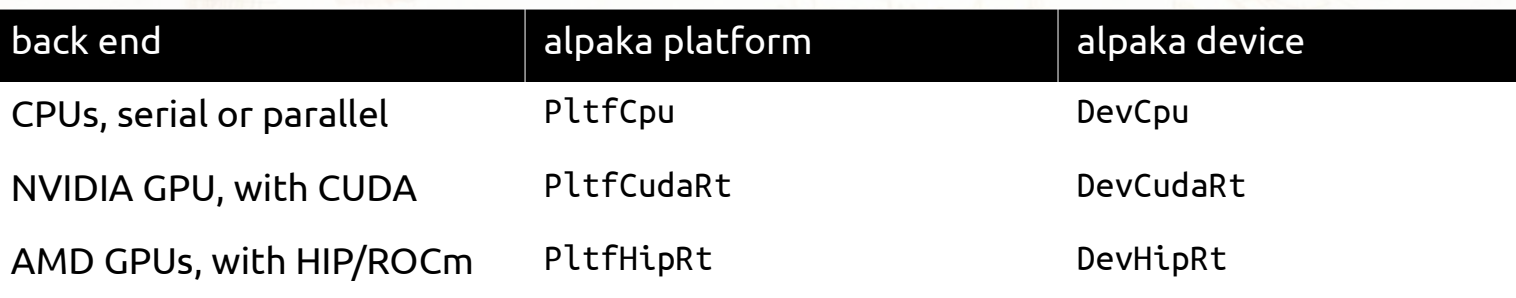

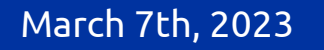

March 7th, 2023 A. Bocci - An introduction to Alpaka 18 / 18 / 54

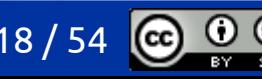

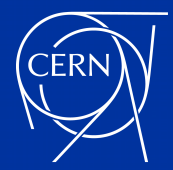

## platforms and devices

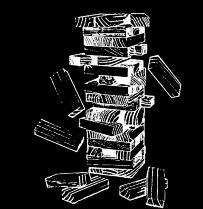

- Alpaka provides a simple API to enumerate the devices on a given platform:
	- alpaka::getDevCount<Platform>()
		- returns the number of devices on the given platform
	- alpaka::getDevByIdx<Platform>(index)
		- initialises the index device on the platform, and returns the corresponding Device object
	- alpaka::getName(device)
		- returns the name of the given device

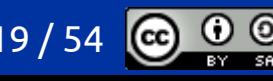

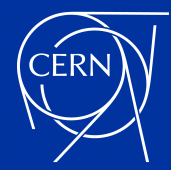

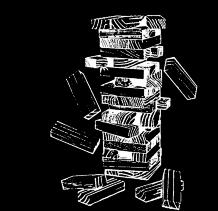

```
int main() {
  // the host abstraction always has a single device
  Host host = alpaka::getDevByIdx<HostPlatform>(0u);
  std::cout << "Host platform: " << alpaka::core::demangled<HostPlatform> << '\n';
  std::cout << "Found 1 device:\n";
  std::cout << " - " << alpaka::getName(host) << '\n';
  std::cout << std::endl;
  // enumerate the devices on the accelerator platform
  std::vector<Device> devices;
  std::size_t n = alpaka::getDevCount<Platform>();
  devices.reserve(n);
 for (std::size t i = 0; i < n; ++i) {
   devices.push_back(alpaka::getDevByIdx<Platform>(i));
  }
  std::cout << "Accelerator platform: " << alpaka::core::demangled<Platform> << '\n';
  std::cout << "Found " << devices.size() << " device(s):\n";
  for (auto const& device: devices)
    std::cout << " - " << alpaka::getName(device) << '\n';
  std::cout << std::endl;
}
                                   https://github.com/fwyzard/intro_to_alpaka/blob/master/alpaka/00_enumerate.cc
```
### March 7th, 2023 A. Bocci - An introduction to Alpaka 20 / 54

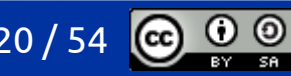

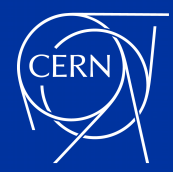

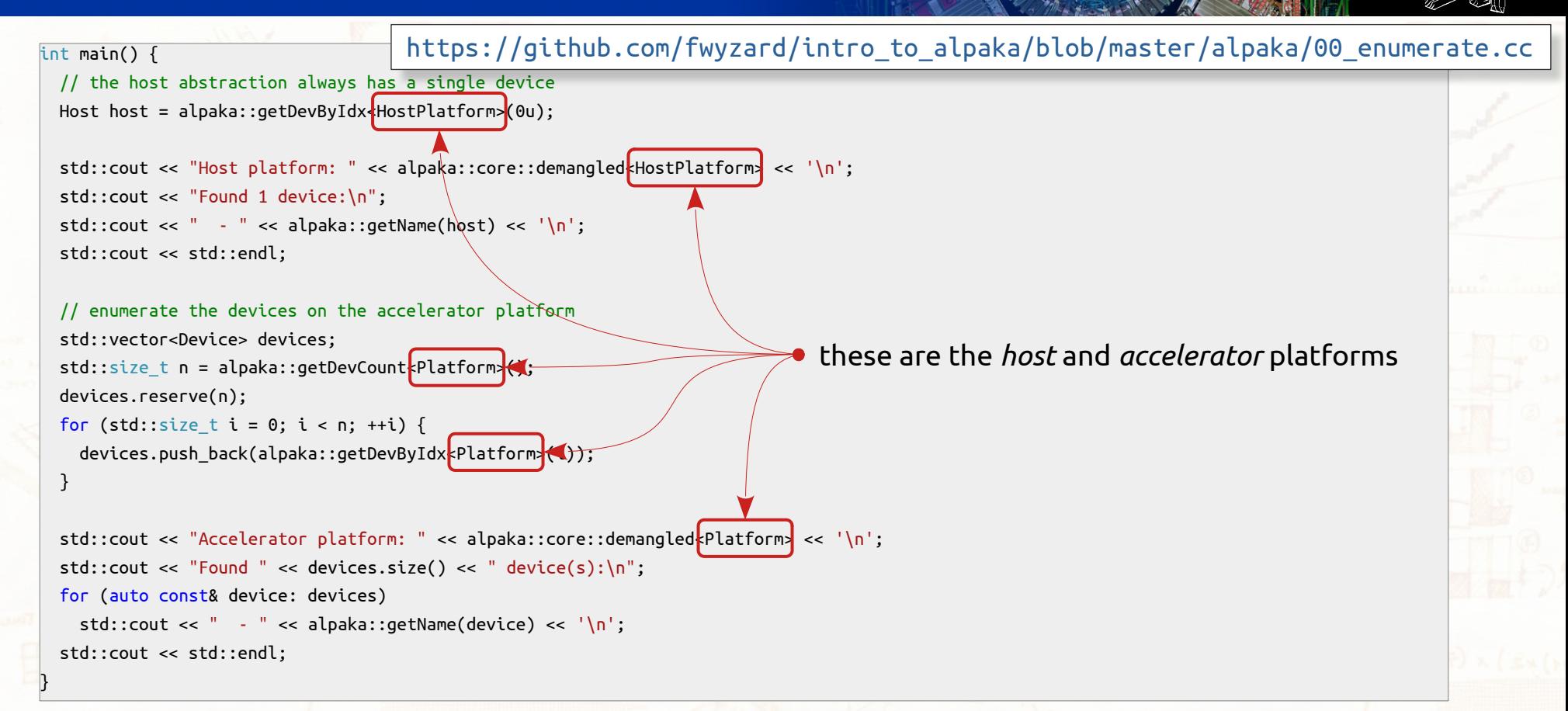

### March 7th, 2023 A. Bocci - An introduction to Alpaka 21 / 54

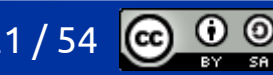

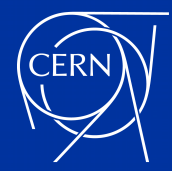

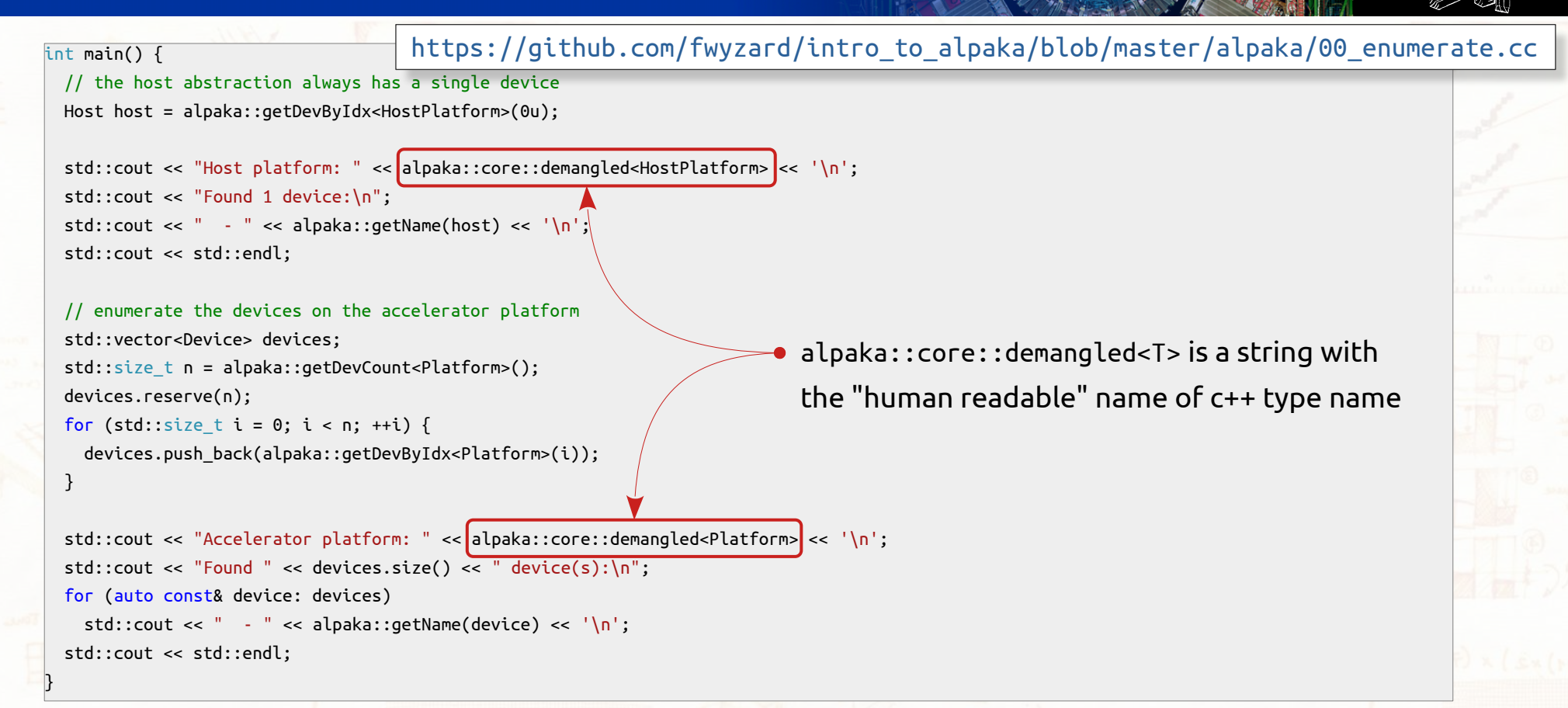

### March 7th, 2023 A. Bocci - An introduction to Alpaka 22 / 54

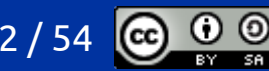

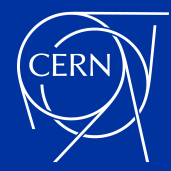

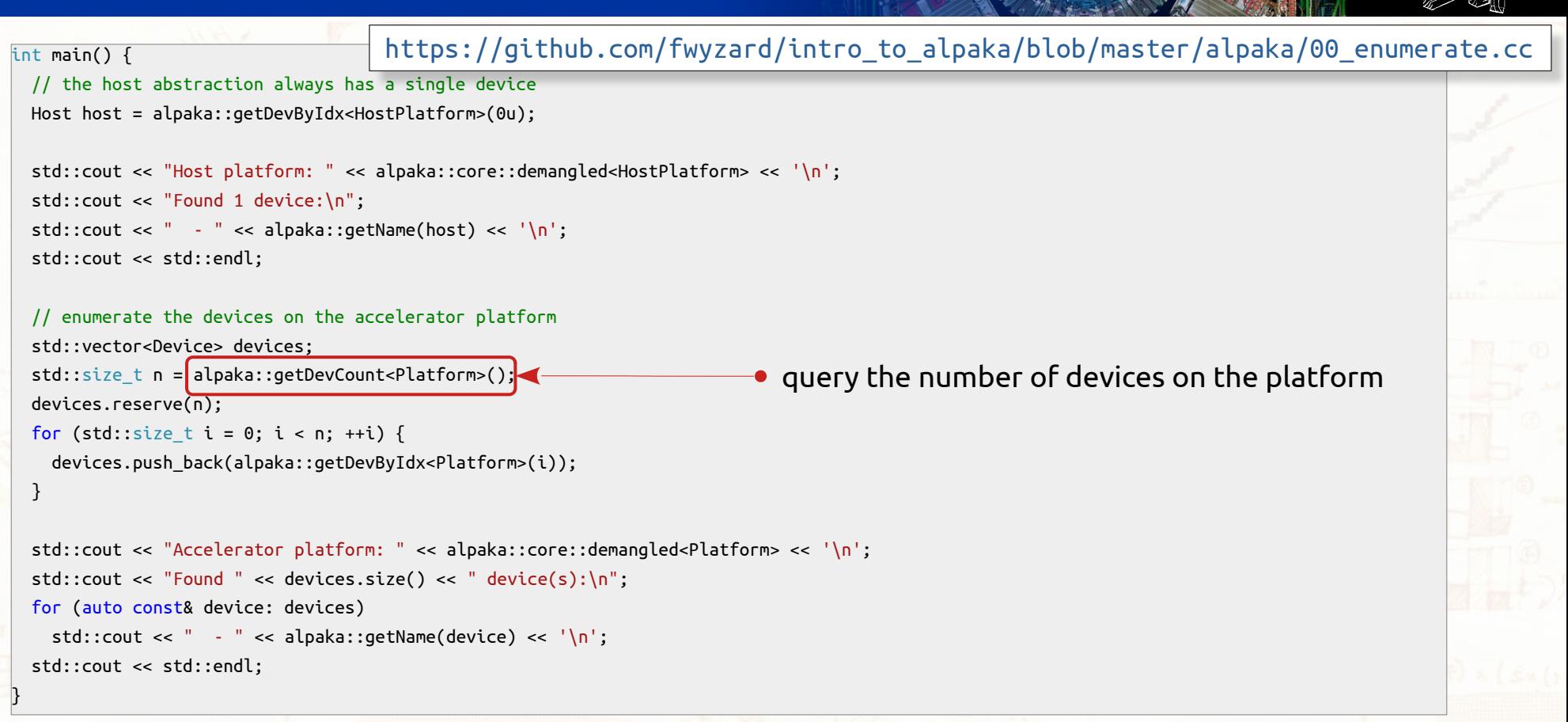

### March 7th, 2023 A. Bocci - An introduction to Alpaka 23 / 54

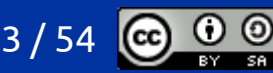

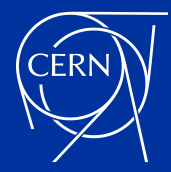

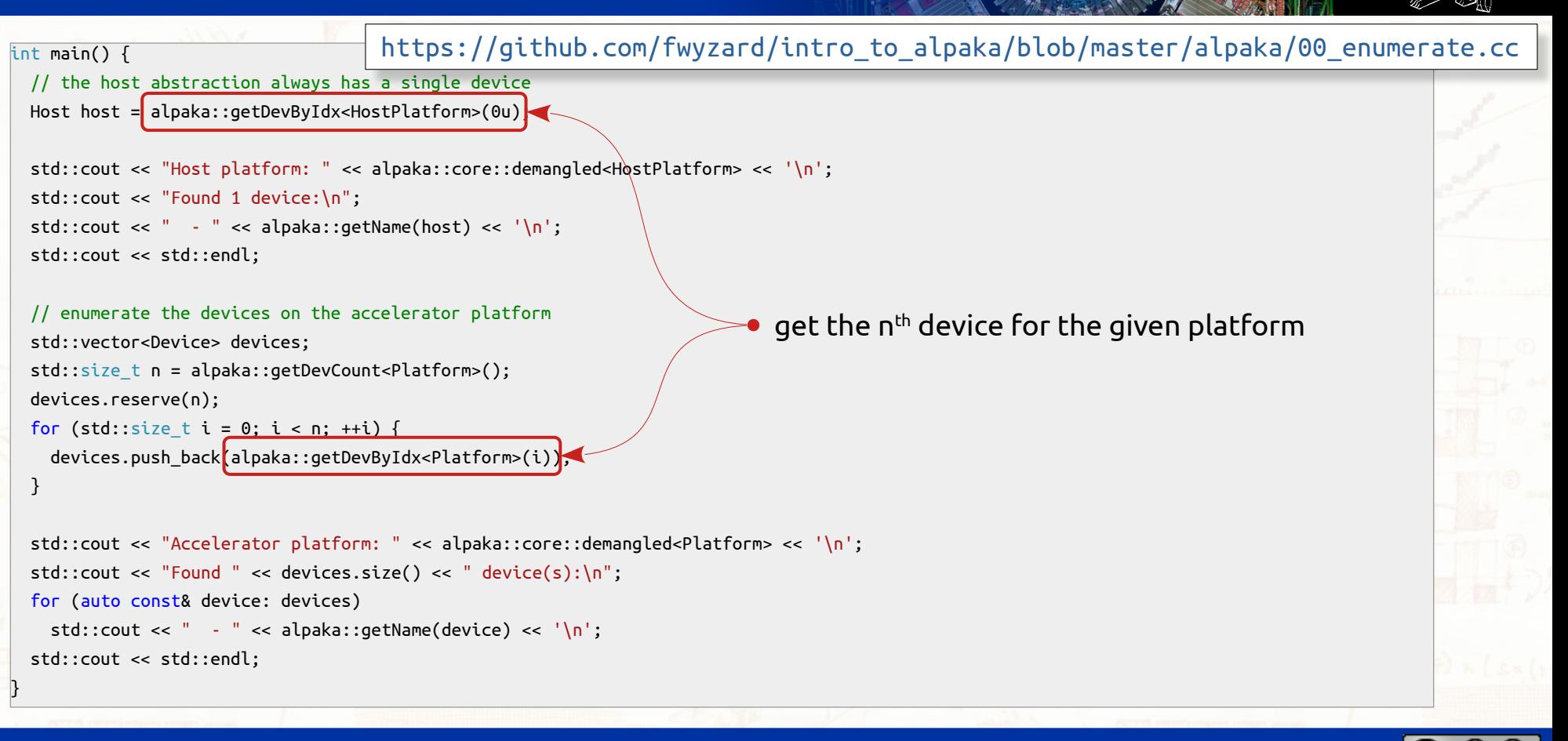

### March 7th, 2023 A. Bocci - An introduction to Alpaka 24 / 54  $\,$  24 / 54  $\,$

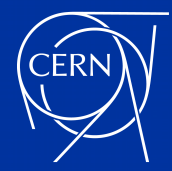

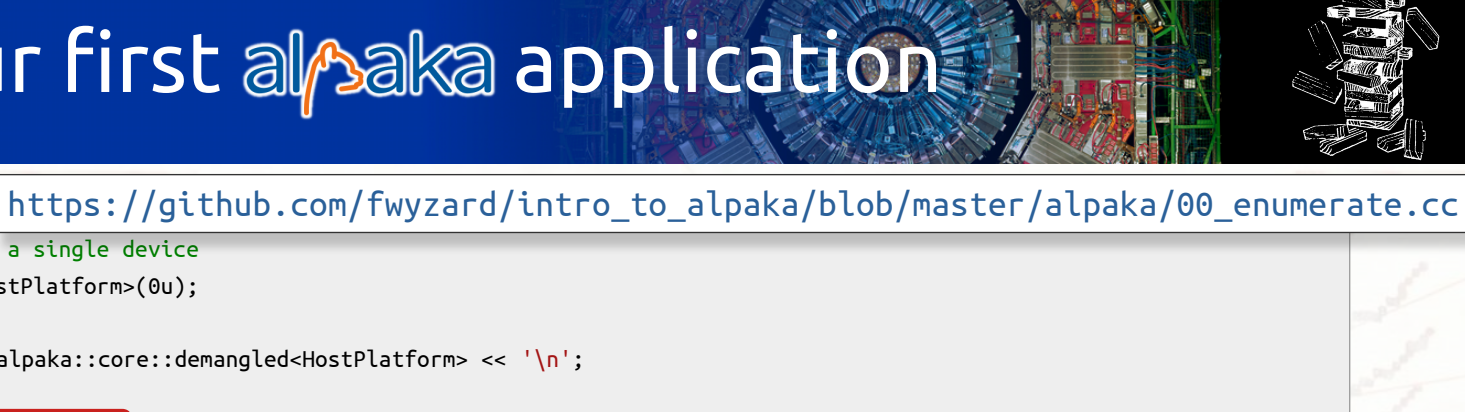

```
int main() {
  // the host abstraction always has a single device
  Host host = alpaka::getDevByIdx<HostPlatform>(0u);
  std::cout << "Host platform: " << alpaka::core::demangled<HostPlatform> << '\n';
  std::cout << "Found 1 device:\n";
 std::count \leq " - " < | \text{alpaka::getName(host)}|. std::cout << std::endl;
  // enumerate the devices on the accelerator platform
  std::vector<Device> devices;
  std::size_t n = alpaka::getDevCount<Platform>();
  devices.reserve(n);
 for (std::size t i = 0; i < n; ++i) {
   devices.push_back(alpaka::getDevByIdx<Platform>(i));
\bigcup std::cout << "Accelerator platform: " << alpaka::core::demangled<Platform> << '\n';
  std::cout << "Found " << devices.size() << " device(s):\n";
  for (auto const& device: devices)
   std::cout << " - " << alpaka::getName(device) < '\n'
  std::cout << std::endl;
                                                                                           get the name of the device
```
}

### March 7th, 2023 A. Bocci - An introduction to Alpaka 25 / 54

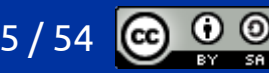

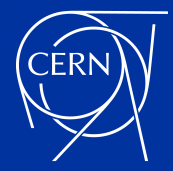

### some important details

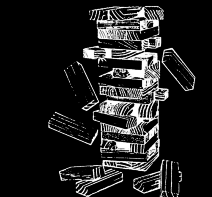

\* g++ -std=c++17 -O2 -g -DALPAKA\_ACC\_CPU\_B\_SEQ\_T\_SEQ\_ENABLED -I\$BOOST\_BASE/include -I\$ALPAKA\_BASE/include 00\_enumerate.cc -o 00\_enumerate\_cpu

\* nvcc -x cu -std=c++17 -O2 -g --expt-relaxed-constexpr -DALPAKA\_ACC\_GPU\_CUDA\_ENABLED -I\$BOOST\_BASE/include -I\$ALPAKA\_BASE/include 00 enumerate.cc -o 00 enumerate cuda

\*/

...

/\*

#include <iostream>

#include <vector>

#include <alpaka/alpaka.hpp>

#include "config.h"

grab all the examples from GitHub

git clone https://github.com/fwyzard/intro\_to\_alpaka.git

March 7th, 2023 A. Bocci - An introduction to Alpaka 26 / 54

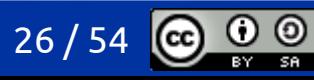

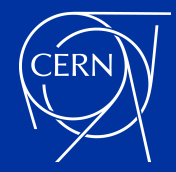

# let's build it …

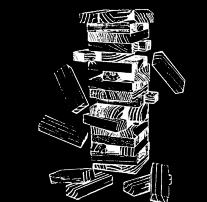

- using the CPU as the "accelerator"
	- the CPU acts as both the "host" and the "device"
	- the application runs entirely on the CPU

```
g++ -DALPAKA ACC CPU B SEQ T SEQ ENABLED \
    -std=c++17 -O2 -g -I$BOOST_BASE/include -I$ALPAKA_BASE/include \
     00_enumerate.cc \
     -o 00_enumerate_cpu
```
- using the CUDA GPUs as the "accelerator"
	- the CPU acts as the "host", the GPUs act as the "devices"
	- the application launches kernels that run on the GPUs

```
nvcc -x cu –expt-relaxed-constexpr -DALPAKA_ACC_GPU_CUDA_ENABLED \
    -std=c++17 -O2 -g -I$BOOST BASE/include -I$ALPAKA BASE/include \
     00_enumerate.cc \
     -o 00_enumerate_cuda
```
March 7th, 2023 A. Bocci - An introduction to Alpaka 27 / 54

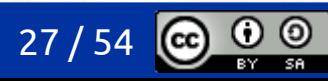

### … and run it

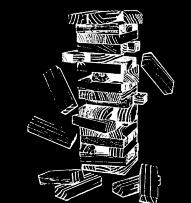

\$ ./00\_enumerate\_cpu Host platform: alpaka::PltfCpu Found 1 device:

- AMD EPYC 7352 24-Core Processor

Accelerator platform: alpaka::PltfCpu Found 1 device(s):

- AMD EPYC 7352 24-Core Processor

\$ ./00\_enumerate\_cuda Host platform: alpaka::PltfCpu Found 1 device:

- AMD EPYC 7352 24-Core Processor

Accelerator platform: alpaka::PltfUniformCuda… Found 2 device(s):

- Tesla T4
- Tesla T4

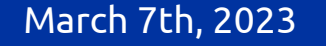

March 7th, 2023 A. Bocci - An introduction to Alpaka 28 / 54

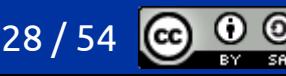

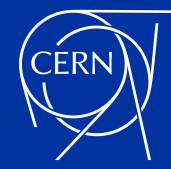

## where is the magic ?

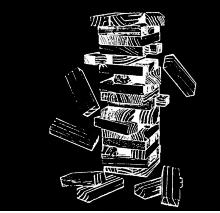

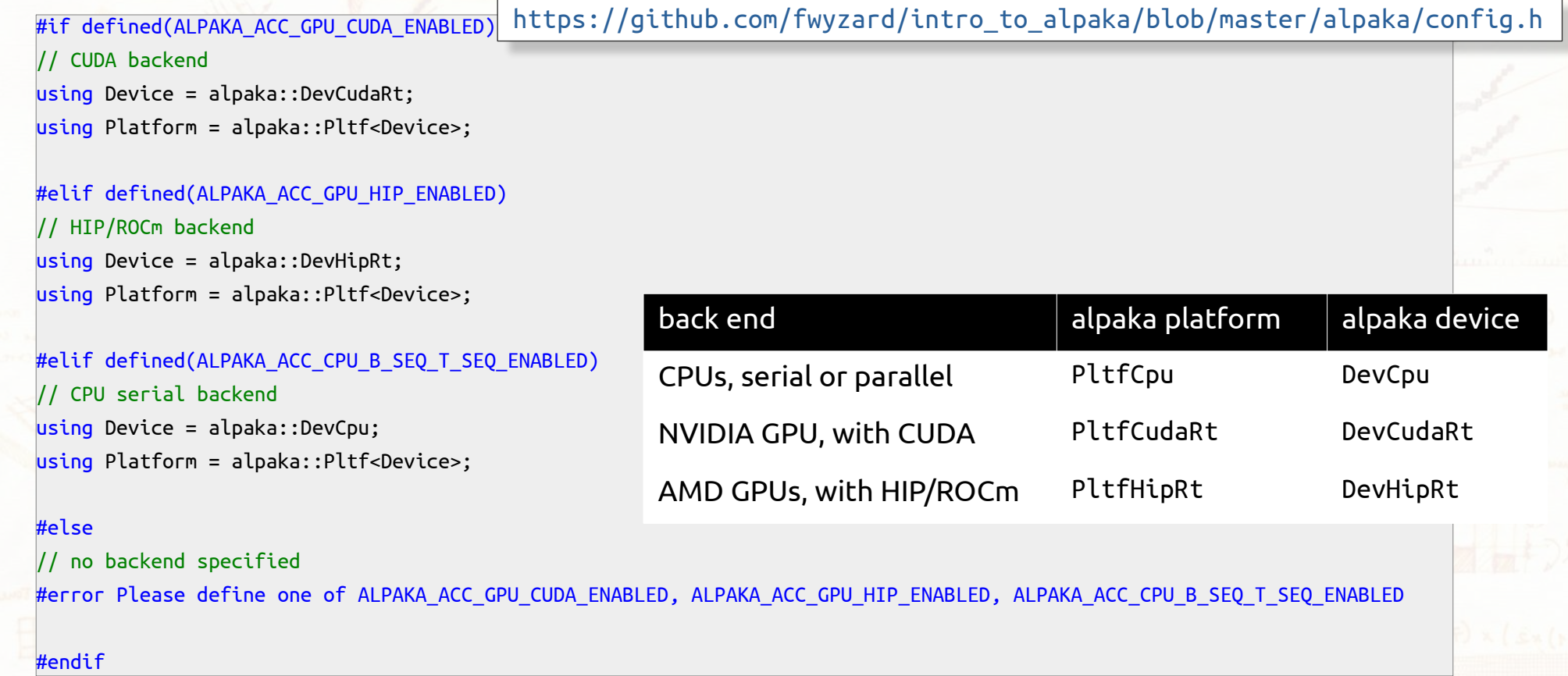

### March 7th, 2023 A. Bocci - An introduction to Alpaka 29 / 54

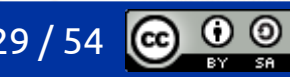

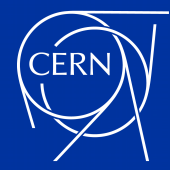

## where is the magic ?

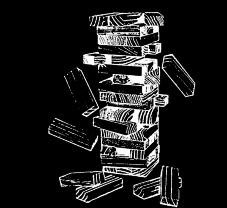

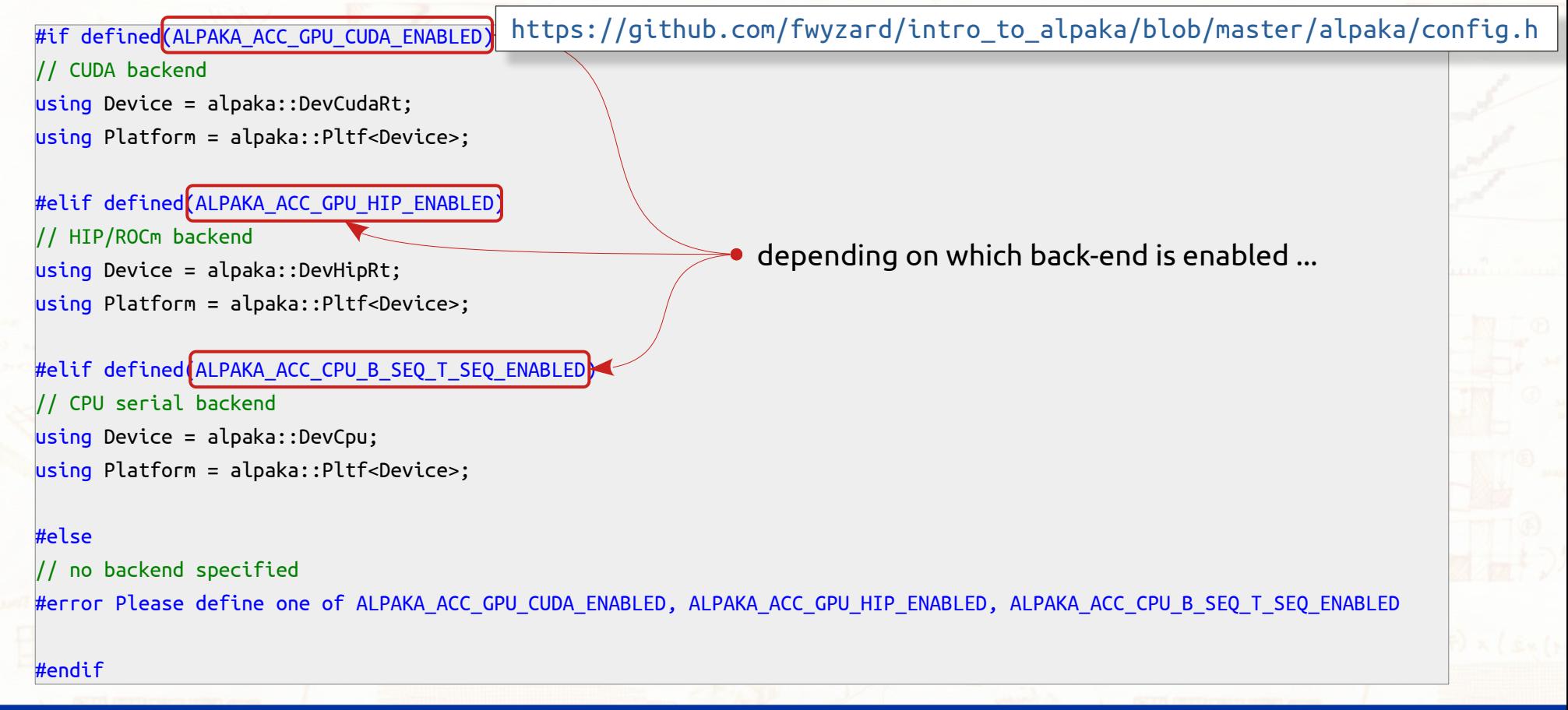

### March 7th, 2023 A. Bocci - An introduction to Alpaka 30 / 54

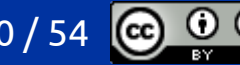

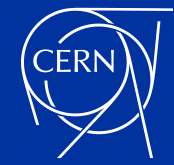

## where is the magic ?

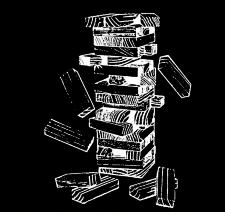

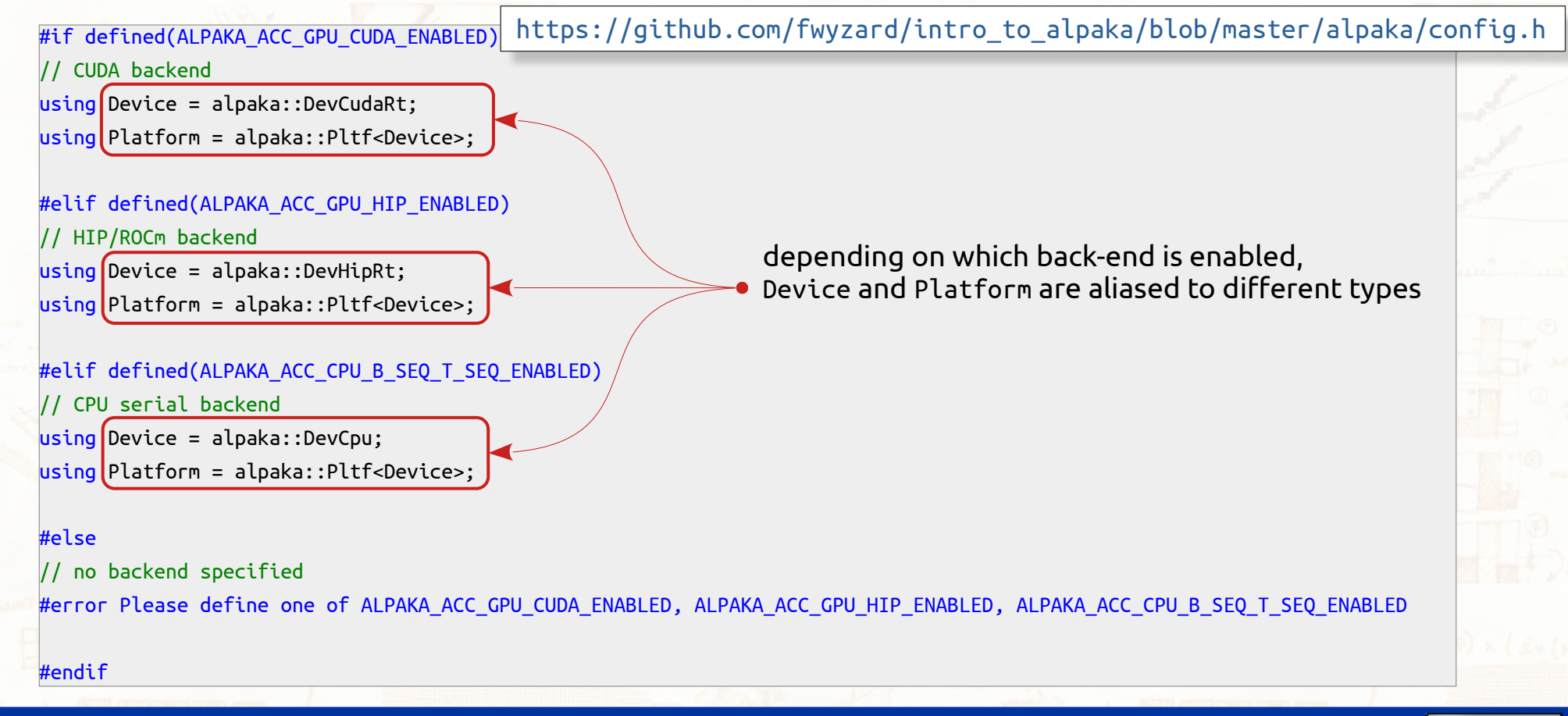

March 7th, 2023 A. Bocci - An introduction to Alpaka 31 / 54

## queues and events

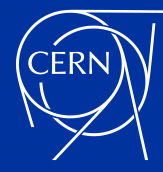

## alpaka: asynchronous operations

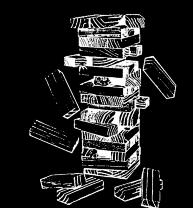

### Queues:

- identify a "work queue" where tasks (memory operations, kernel executions, …) are executed in order
	- for example, a queue could represent an underlying CUDA stream or a CPU thread
	- from the point of view of the host , queues can be synchronous or asynchronous
- with a synchronous (or *blocking*) queue:
	- any operation is executed immediately, before returning to the caller
	- the host automatically waits (blocks) until each operation is complete
- with an asynchronous (or *non-blocking*) queue:
	- any operation is executed in the background, and each call returns immediately, without waiting for its completion
	- the host needs to synchronize explicitly with the queue, before accessing the results of the operations
- in general, prefer using a synchronous queue on a CPU, and an asynchronous queue on a GPU
- queues are always associated to a specific device
- most Alpaka operations (memory ops, kernel launches, etc.) are associated to a queue
- Alpaka does not provide a "default queue", create one explicitly

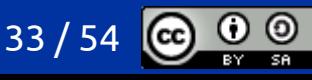

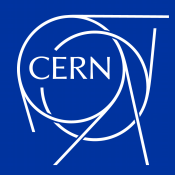

### common operations on queues!

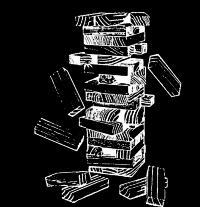

- creating a queue of the predefined type associated to a device is as simple as auto queue =  $Queue$  (device);
- waiting for all the asynchronous operations in a queue to complete is as simple as alpaka::wait(queue);
- enqueue a host function alpaka::enqueue(queue, host\_function);
- enqueue a device function (launch a kernel)

allocate, set, or copy memory host and device memory

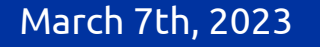

…

…

March 7th, 2023 A. Bocci - An introduction to Alpaka

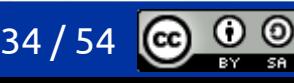

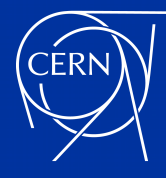

## alpaka: events and synchronisation

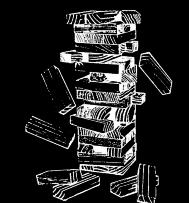

### Events:

- events identify points in time along a work queue
- can be used to query or wait for the readiness of a task submitted to a queue
- can be used to synchronise different queues
- like queues, events are always associated to a specific device

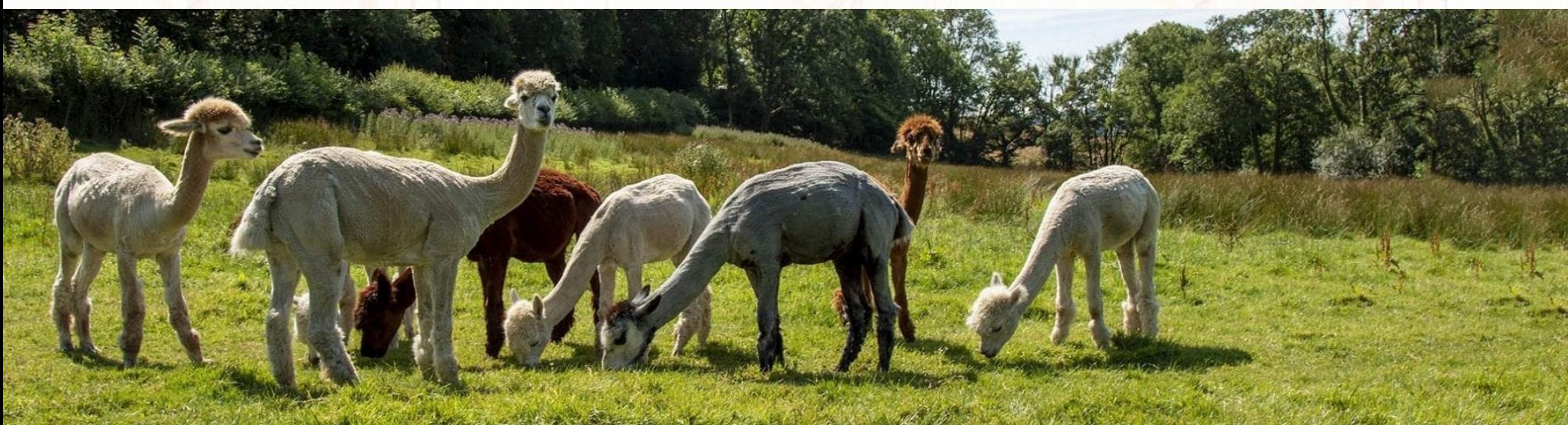

March 7th, 2023 A. Bocci - An introduction to Alpaka 35 / 54

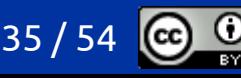

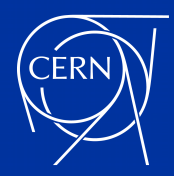

### common operations on events

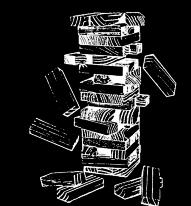

events associated to a given device can be created with:

auto event = Event(device);

- events are enqueued to mark a given point along the queue:
	- alpaka::enqueue(queue, event);
		- an event is "complete" once all the work submitted to the queue before the event has been completed
- an event can be used to block the execution on the host until it is complete: alpaka::wait(event);
	- blocks the execution on the host
- or to make an other queue wait until a given event (in a different queue) is complete: alpaka::wait(other\_queue, event);
	- does not block execution on the host
	- further work submitted to other\_queue will only start after event is complete
- an event's status can also be queried without blocking the execution: alpaka::isComplete(event);

March 7th, 2023 A. Bocci - An introduction to Alpaka 36 / 5

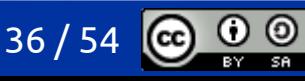

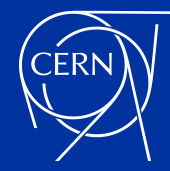

### more magic

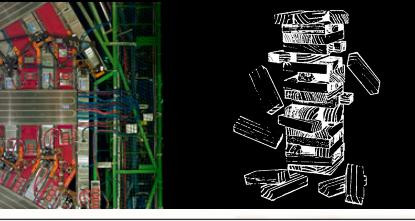

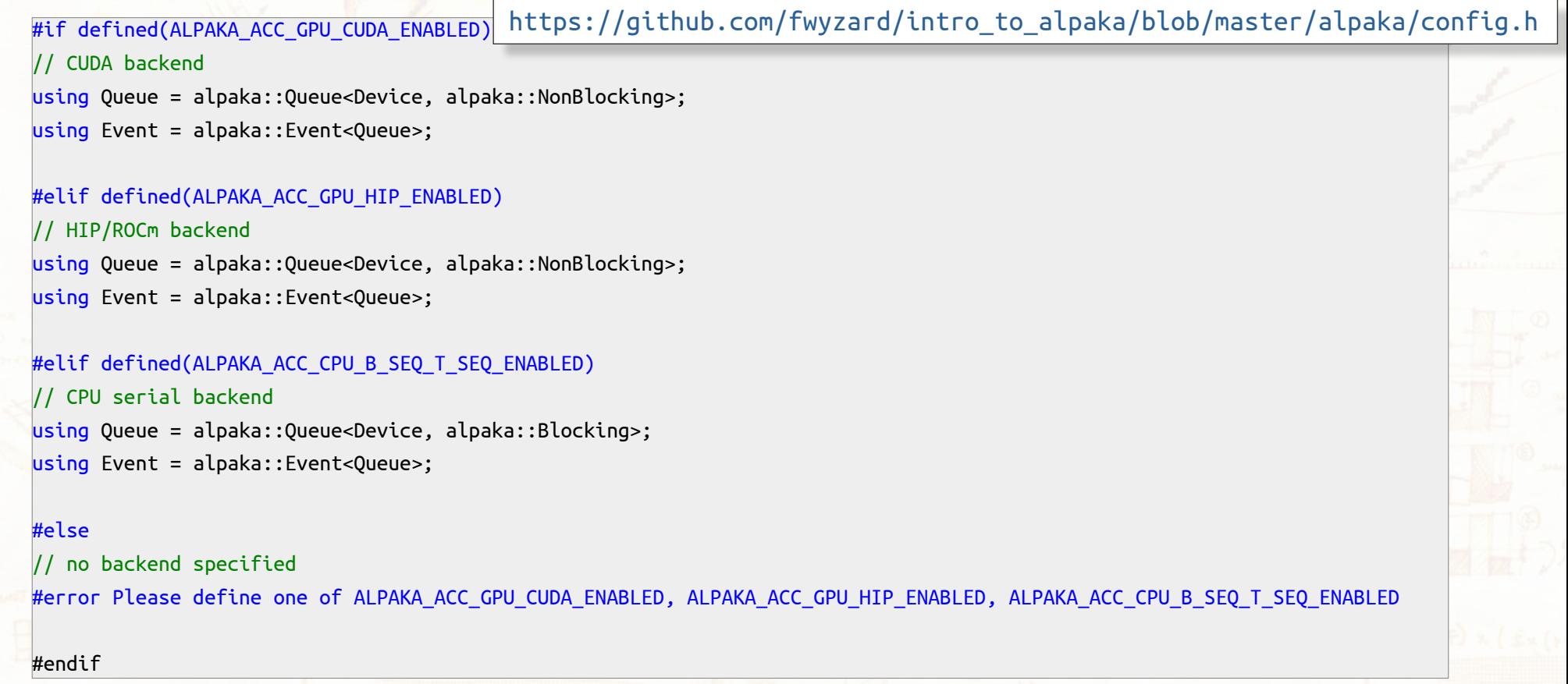

### March 7th, 2023 A. Bocci - An introduction to Alpaka 37 / 54

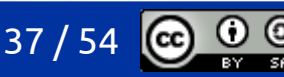

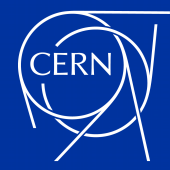

### more magic

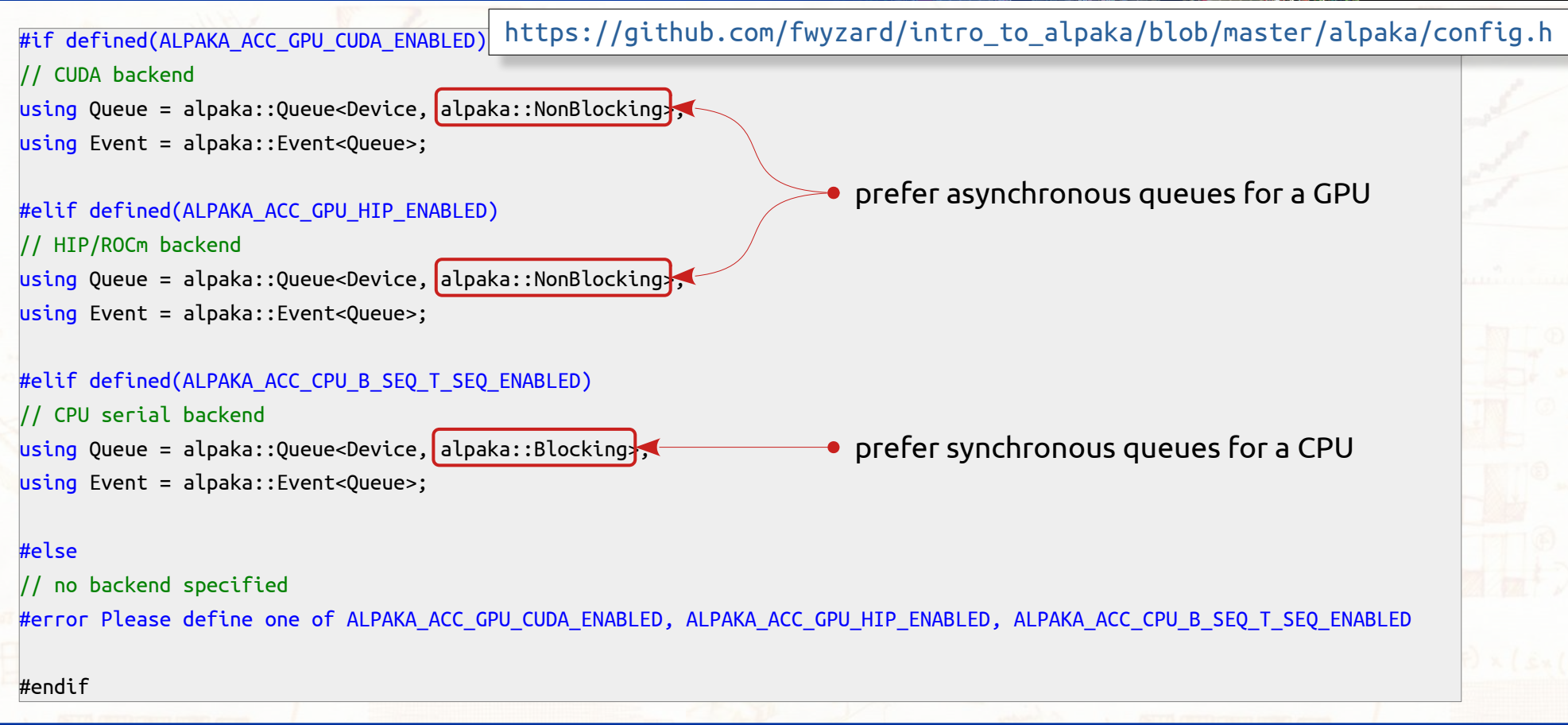

### March 7th, 2023 A. Bocci - An introduction to Alpaka 38 / 54

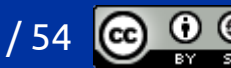

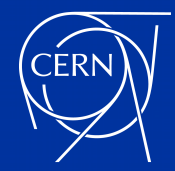

```
int main() {
  // the host abstraction always has a single device
 Host host = alpaka::getDevByIdx<HostPlatform>(0u);
  std::cout << "Host platform: " << alpaka::core::demangled<HostPlatform> << '\n';
  std::cout << "Found 1 device:\n";
  std::cout << " - " << alpaka::getName(host) << '\n';
  std::cout << std::endl;
  // create a blocking host queue and submit some work to it
  alpaka::Queue<Host, alpaka::Blocking> queue{host};
  std::cout << "Enqueue some work\n";
  alpaka::enqueue(queue, []() noexcept {
      std::cout << " - host task running...\n";
      std::this_thread::sleep_for(std::chrono::seconds(5u));
      std::cout << " - host task complete\n";
  });
  // wait for the work to complete
  std::cout << "Wait for the enqueue work to complete...\n";
  alpaka::wait(queue);
  std::cout << "All work has completed\n";
                            https://github.com/fwyzard/intro_to_alpaka/blob/master/alpaka/01_blocking_queue.cc
```
}

### March 7th, 2023 A. Bocci - An introduction to Alpaka 39 / 54

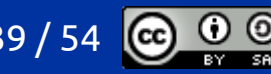

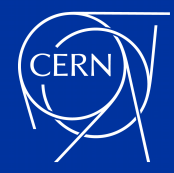

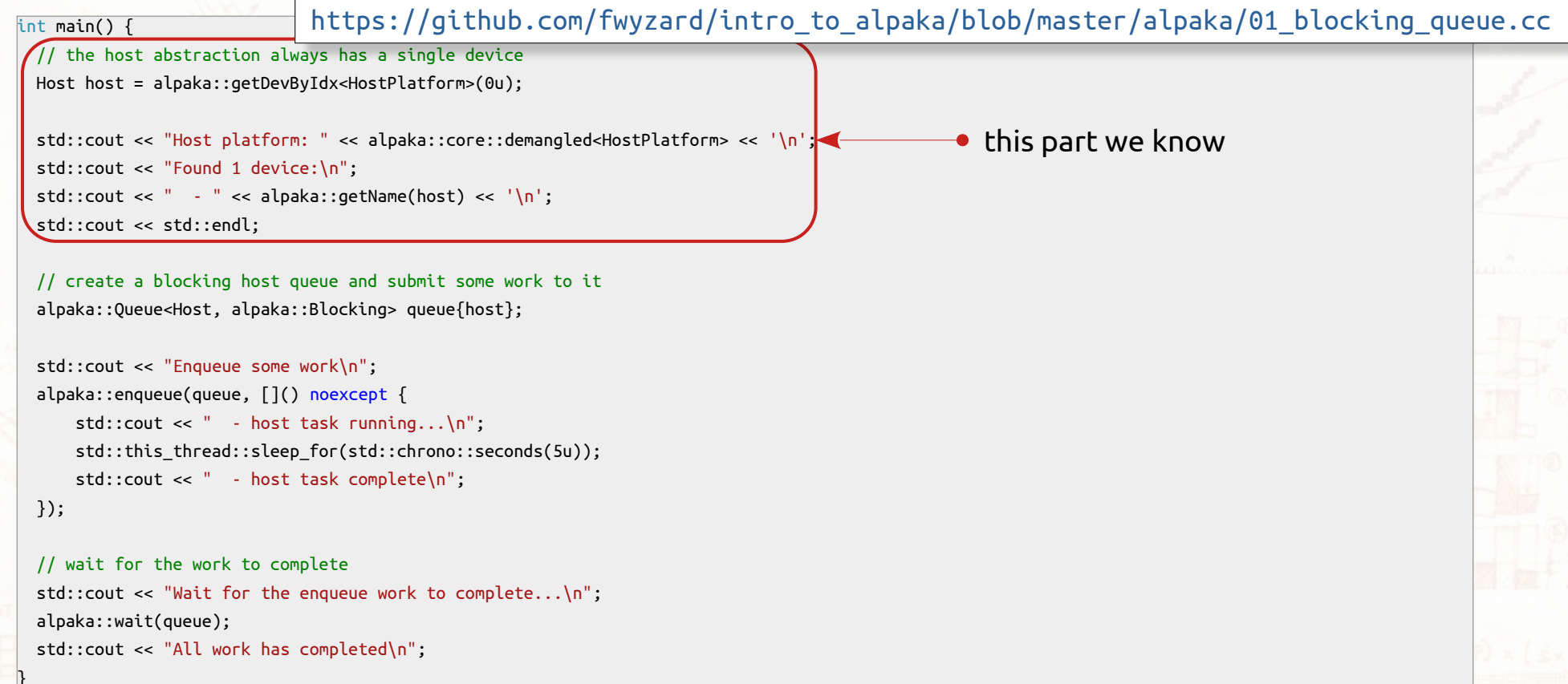

### March 7th, 2023 A. Bocci - An introduction to Alpaka 40 / 54

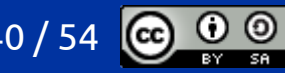

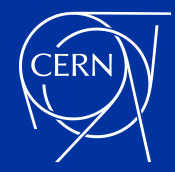

```
int main() {
  // the host abstraction always has a single device
 Host host = alpaka::getDevByIdx<HostPlatform>(0u);
  std::cout << "Host platform: " << alpaka::core::demangled<HostPlatform> << '\n';
  std::cout << "Found 1 device:\n";
  std::cout << " - " << alpaka::getName(host) << '\n';
  std::cout << std::endl;
  // create a blocking host queue and submit some work to it
 alpaka::Queue Host, alpaka::Blocking queue{host};
  std::cout << "Enqueue some work\n";
 alpaka::enqueue(queue, []() noexcept {
      std::cout << " - host task running...\n";
      std::this_thread::sleep_for(std::chrono::seconds(5u));
      std::cout << " - host task complete\n";
  });
  // wait for the work to complete
  std::cout << "Wait for the enqueue work to complete...\n";
  alpaka::wait(queue);
  std::cout << "All work has completed\n";
}
                            https://github.com/fwyzard/intro_to_alpaka/blob/master/alpaka/01_blocking_queue.cc
                                                                              create a blocking queue on the Host
```
### March 7th, 2023 A. Bocci - An introduction to Alpaka 41 / 54

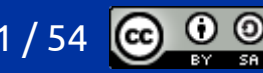

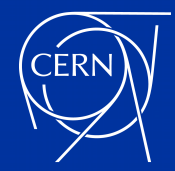

```
int main() {
  // the host abstraction always has a single device
 Host host = alpaka::getDevByIdx<HostPlatform>(0u);
  std::cout << "Host platform: " << alpaka::core::demangled<HostPlatform> << '\n';
  std::cout << "Found 1 device:\n";
  std::cout << " - " << alpaka::getName(host) << '\n';
  std::cout << std::endl;
  // create a blocking host queue and submit some work to it
  alpaka::Queue<Host, alpaka::Blocking> queue{host};
  std::cout << "Enqueue some work\n";
 alpaka::enqueue(queue, [[]() noexcept
     std::count \leq " - host task running... std::this_thread::sleep_for(std::chrono::seconds(5u));
      std::cout << " - host task complete\n";
  });
  // wait for the work to complete
  std::cout << "Wait for the enqueue work to complete...\n";
  alpaka::wait(queue);
  std::cout << "All work has completed\n";
}
                            https://github.com/fwyzard/intro_to_alpaka/blob/master/alpaka/01_blocking_queue.cc
                                                                       this syntax introduces a lambda expression …
```
### March 7th, 2023 A. Bocci - An introduction to Alpaka 42 / 54

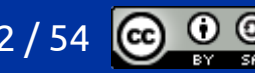

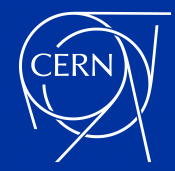

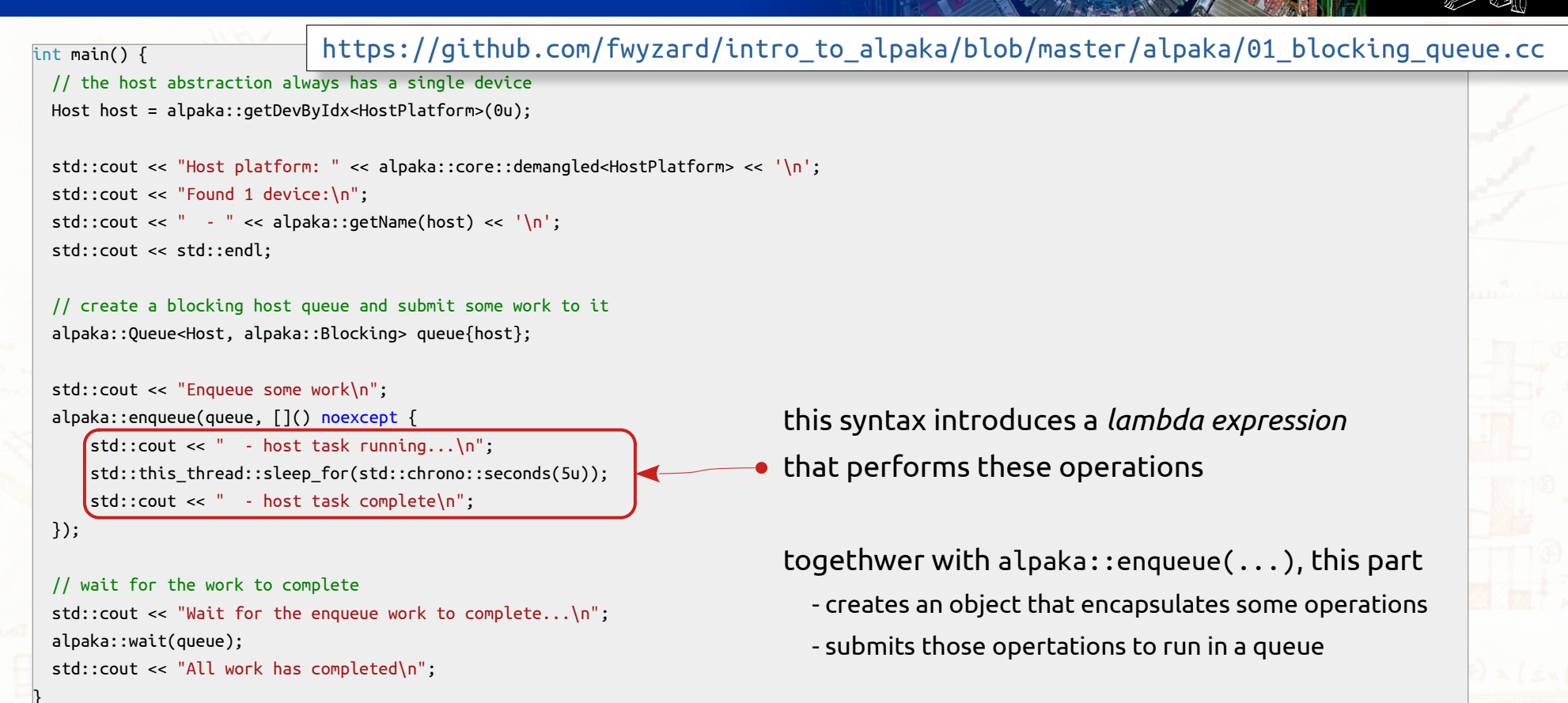

### March 7th, 2023 A. Bocci - An introduction to Alpaka 43 / 54

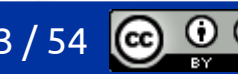

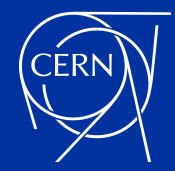

```
int main() {
  // the host abstraction always has a single device
 Host host = alpaka::getDevByIdx<HostPlatform>(0u);
  std::cout << "Host platform: " << alpaka::core::demangled<HostPlatform> << '\n';
  std::cout << "Found 1 device:\n";
  std::cout << " - " << alpaka::getName(host) << '\n';
  std::cout << std::endl;
  // create a blocking host queue and submit some work to it
  alpaka::Queue<Host, alpaka::Blocking> queue{host};
  std::cout << "Enqueue some work\n";
  alpaka::enqueue(queue, []() noexcept {
      std::cout << " - host task running...\n";
      std::this_thread::sleep_for(std::chrono::seconds(5u));
      std::cout << " - host task complete\n";
  });
  // wait for the work to complete
 std::cout << "Wait for the enqueue work to complete...\n";
 alpaka::wait(queue);
 std::cout << "All work has completed\n";
}
                           https://github.com/fwyzard/intro_to_alpaka/blob/master/alpaka/01_blocking_queue.cc
                                                                         wait for the enqueued operations to complete
```
### March 7th, 2023 A. Bocci - An introduction to Alpaka 44 / 54

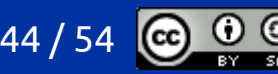

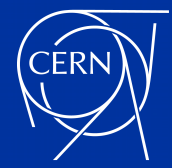

# let's build it and run it

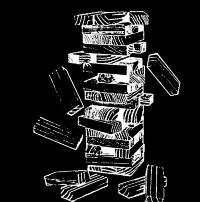

- in this example we are not making use of any accelerator
	- let's build it only for the CPU back-end

q++ -DALPAKA ACC CPU B SEQ T SEQ ENABLED \  $\overline{1}$  -std=c++17 -02 -g -I\$BOOST\_BASE/include -I\$ALPAKA\_BASE/include \ **01\_blocking\_queue.cc** \ -o **01\_blocking\_queue\_cpu**

### ● and run it

\$ ./01\_blocking\_queue\_cpu

Host platform: alpaka::PltfCpu

Found 1 device:

- AMD EPYC 7352 24-Core Processor

### Enqueue some work

- host task running...
- host task complete
- Wait for the enqueue work to complete...

```
All work has completed
```
### March 7th, 2023 A. Bocci - An introduction to Alpaka 45 / 54

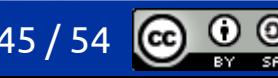

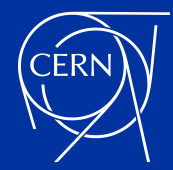

### an async example

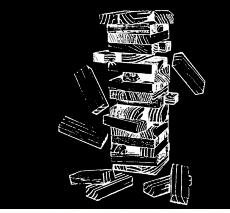

```
int main() {
  // the host abstraction always has a single device
 Host host = alpaka::getDevByIdx<HostPlatform>(0u);
  std::cout << "Host platform: " << alpaka::core::demangled<HostPlatform> << '\n';
  std::cout << "Found 1 device:\n";
  std::cout << " - " << alpaka::getName(host) << '\n';
  std::cout << std::endl;
  // create a non-blocking host queue and submit some work to it
  alpaka::Queue<Host, alpaka::NonBlocking> queue{host};
  std::cout << "Enqueue some work\n";
  alpaka::enqueue(queue, []() noexcept {
      std::cout << " - host task running...\n";
      std::this_thread::sleep_for(std::chrono::seconds(5u));
      std::cout << " - host task complete\n";
  });
  // wait for the work to complete
 std::cout << "Wait for the enqueue work to complete...\n";
  alpaka::wait(queue);
  std::cout << "All work has completed\n";
                         https://github.com/fwyzard/intro_to_alpaka/blob/master/alpaka/02_nonblocking_queue.cc
```
}

### March 7th, 2023 A. Bocci - An introduction to Alpaka 46 / 54

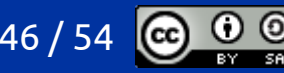

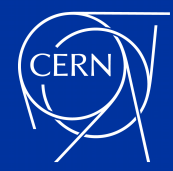

### an async example

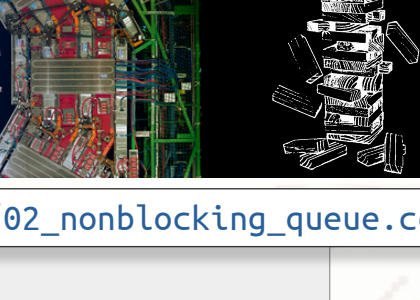

```
int main() {
  // the host abstraction always has a single device
 Host host = alpaka::getDevByIdx<HostPlatform>(0u);
  std::cout << "Host platform: " << alpaka::core::demangled<HostPlatform> << '\n';
  std::cout << "Found 1 device:\n";
  std::cout << " - " << alpaka::getName(host) << '\n';
  std::cout << std::endl;
  // create a non-blocking host queue and submit some work to it
 alpaka::Queue kHost, alpaka::NonBlocking> queue{host};
  std::cout << "Enqueue some work\n";
 alpaka::enqueue(queue, []() noexcept {
      std::cout << " - host task running...\n";
      std::this_thread::sleep_for(std::chrono::seconds(5u));
      std::cout << " - host task complete\n";
  });
  // wait for the work to complete
  std::cout << "Wait for the enqueue work to complete...\n";
  alpaka::wait(queue);
  std::cout << "All work has completed\n";
}
                        https://github.com/fwyzard/intro_to_alpaka/blob/master/alpaka/02_nonblocking_queue.cc
                                                                              create a non-blocking queue on the Host
```
### March 7th, 2023 A. Bocci - An introduction to Alpaka 47 / 54

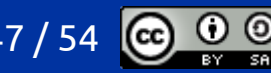

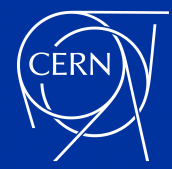

# let's build it and run it

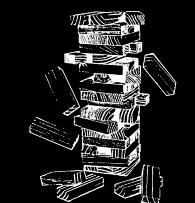

- in this example, too, we are not making use of any accelerator
	- let's build it only for the CPU back-end – with POSIX threads
		- q++ -DALPAKA ACC CPU B SEQ T SEQ ENABLED \  $\overline{15}$  -std=c++17 -O2 -g -I\$BOOST\_BASE/include -I\$ALPAKA\_BASE/include -pthread  $\overline{15}$  **02\_nonblocking\_queue.cc** \ -o **02\_nonblocking\_queue\_cpu**

### ● and run it

\$ ./02\_nonblocking\_queue\_cpu

Host platform: alpaka::PltfCpu

Found 1 device:

- AMD EPYC 7352 24-Core Processor

### Enqueue some work

Wait for the enqueue work to complete...

- host task running...
- host task complete

All work has completed

March 7th, 2023 A. Bocci - An introduction to Alpaka 48 / 54

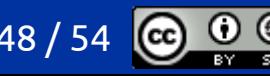

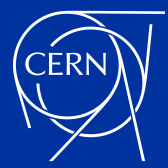

## blocking vs non-blocking

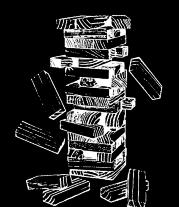

./01 blocking queue cpu Host platform: alpaka::PltfCpu Found 1 device:

- AMD EPYC 7352 24-Core Processor

### Enqueue some work

- host task running...
- host task complete

Wait for the enqueue work to complete... All work has completed

./02 nonblocking queue cpu Host platform: alpaka::PltfCpu Found 1 device:

- AMD EPYC 7352 24-Core Processor

Enqueue some work Wait for the enqueue work to complete...

- host task running...
- host task complete
- All work has completed

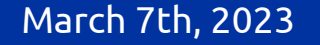

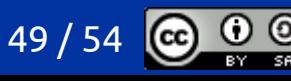

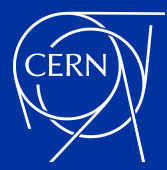

## blocking vs non-blocking

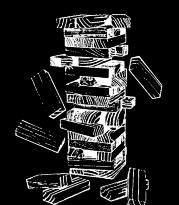

./01 blocking queue cpu Host platform: alpaka::PltfCpu Found 1 device:

- AMD EPYC 7352 24-Core Processor

### Enqueue some work

- host task running...
- host task complete

Wait for the enqueue work to complete... All work has completed

- with a synchronous (or *blocking*) queue:
	- any operation is executed immediately, before returning to the caller
	- the host automatically waits (blocks) until each operation is complete
- with an asynchronous (or *non-blocking*) queue:
	- any operation is executed in the background, and each call returns immediately, without waiting for its completion
	- the host needs to synchronize explicitly with the queue, before accessing the results of the operations

Found 1 device: - AMD EPYC 7352 24-Core Processor Enqueue some work Wait for the enqueue work to complete... - host task running... - host task complete

./02 nonblocking queue cpu Host platform: alpaka::PltfCpu

All work has completed

### March 7th, 2023 A. Bocci - An introduction to Alpaka 50 / 5

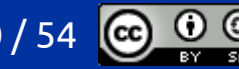

### what's next ?

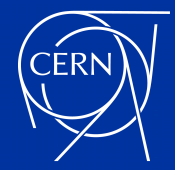

### summary

- today we have learned
	- what *performance portability* means and discovered the Alpaka library
	- how to set up Alpaka for a simple project
	- how to compile a single source file for different back-ends
	- what are Alpaka platforms, devices, queues and events
- tomorrow we will see
	- how to work with host and device memory
	- how to write device functions and kernels
	- how to use an Alpaka accelerator and work division to launch a kernel
	- a complete example !

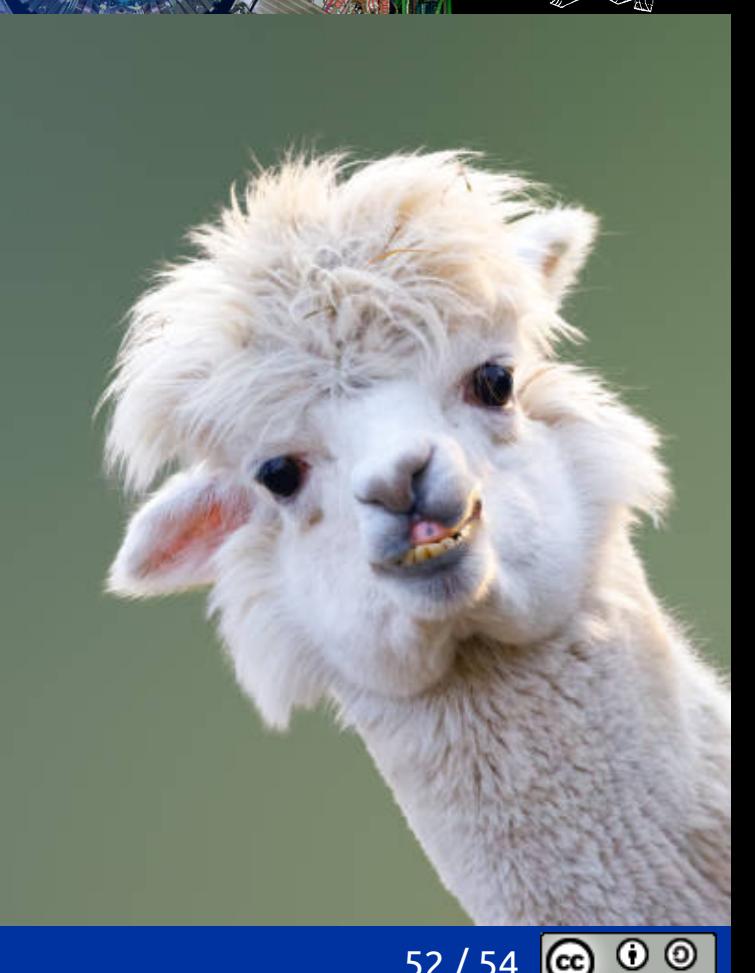

March 7th, 2023 A. Bocci - An introduction to Alpaka 52 / 54

(more) questions ?

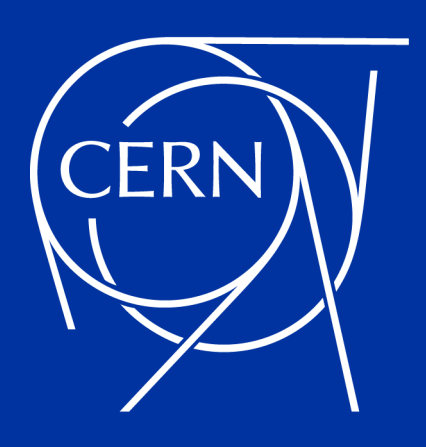

Copyright CERN 2023

[Creative Commons 4.0 Attribution-ShareAlike International - CC BY-SA 4.0](https://creativecommons.org/licenses/by-sa/4.0/)